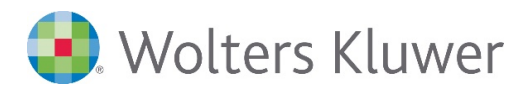

# **HANNIBAL | Import und Kontierungsautomatik**

### **Kontoauszüge einfach importieren**

### **HANNIBAL Finanzbuchhaltung**

Kontoauszüge direkt als Buchungen in das Programm einzulesen ist eine große Arbeitserleichterung.

In diesem Webinar zeigen wir Ihnen, wie Sie Kontoauszüge importieren können, welche Möglichkeiten Ihnen mit den Kontierungsregeln zur Verfügung stehen und wie Sie die Kontierungsregeln pflegen.

### **Ihr Nutzen**

Sie erlernen die Programmfunktionen und kennen alle Kniffe beim Importieren von Kontoauszügen. Sie erleichtern Ihren Arbeitsalltag enorm und sparen Zeit, die Sie für andere Arbeiten oder Dienstleistungen nutzen können.

### **Inhalte**

- **Bankkonten anlegen**
- Buchungsimport ausführen
- **Buchungsstapel bearbeiten**
- **Kontierungsregeln anlegen**
- **Aufteilungsregeln verwenden**
- **Buchungsstapel übertragen**
- **Kontierungsregeln pflegen**
- **Weitere Anwendungen des Buchungsimports**

### **STEUERBERATER BUCHHALTER LANDWIRTE**

## **Webinar**

**AFI.203**

### **Teilnehmerkreis**

Das Webinar richtet sich an Anwender/-innen von HANNIBAL mit Schwerpunkt Buchungserfassung.

### **Fachliche Voraussetzung**

Grundkenntnisse in der Software HANNIBAL im Bereich Finanzbuchhaltung

### **Technische Voraussetzung**

Internetzugang Lautsprecher bzw. Headset oder Telefon

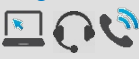

**Lernmethode**

Webinar

### **Dozent**

Erfahrene/-r Kundenbetreuer/-in für Software HANNIBAL

**Dauer** ca. 60 Minuten

**Teilnahmegebühr** Gemäß Akademie Shop

### **Hinweis**

Inkl. Teilnehmerunterlage im PDF-Format

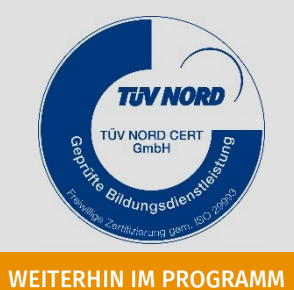